# **DSM modeling in oemof.solph**

Introducing the custom component SinkDSM

Guido Pleßmann Julian Endres

Reiner Lemoine Institut December 6, 2019

# **Project context**

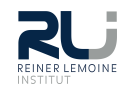

- ▶ Research project WindNODE
- ▶ Building a regional ESM for Anhalt-Bitterfeld-Wittenberg
- ▶ Intended analysis: potential of flexibility options to foster regional energy supply
- ▶ Demand-Side Management in households is one option

Code (under development): https://github.com/windnode/WindNODE\_ABW

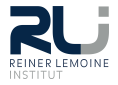

**Assuming we have a household including**

Household busbar

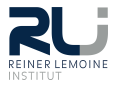

**Assuming we have a household including**

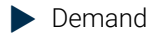

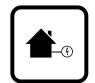

Household busbar

# **A minimal testing energy system**

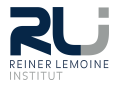

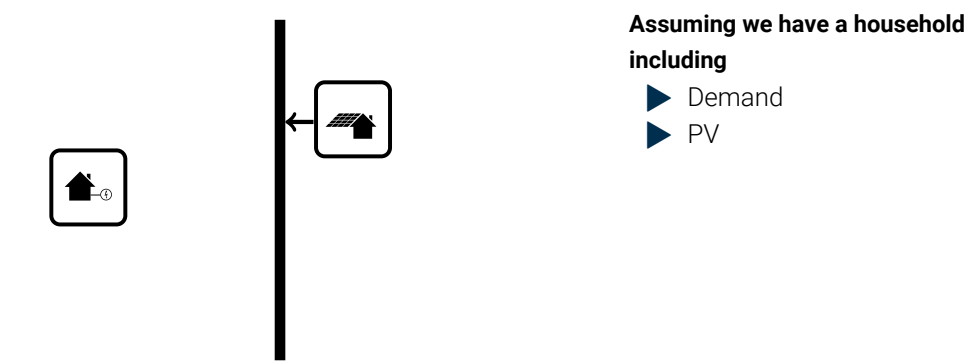

Household busbar

# **A minimal testing energy system**

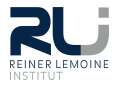

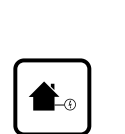

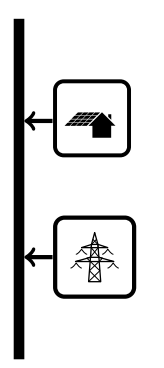

#### Household busbar

### **Assuming we have a household including**

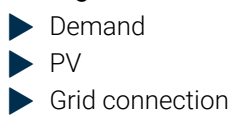

# **A minimal testing energy system**

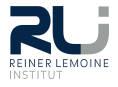

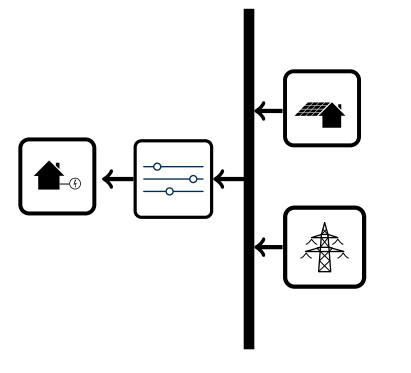

#### Household busbar

### **Assuming we have a household including**

- **Demand**
- ▶ PV
- **Grid connection**
- Demand-side management unit

### **Create some data**

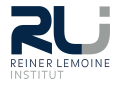

```
# Create some data
pv day = [(-1 / 6 * x *2) + 6) / 6 for x in range(-6, 7)]
pv ts = [0] * 6 + py day + [0] * 6data dict = {\text{``demand e1''}}: [3] * len(pv ts),"pv": pv ts,
             "Cap up": [0.5] * len(pv ts),
             "Cap do": [0.5] * len(pv_ts)}
data = pd.DataFrame.F. from dict(data dict)
```
### *# Do timestamp stuff*

```
datetimeindex = pd.date range(start='1/1/2013', periods=len(data.index),
 freq='H')data['timestamp'] = datetimeindexdata.set_index('timestamp', inplace=True)
```
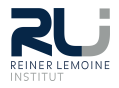

```
es = solph.EnergySystem(timeindex=datetimeindex)
Node.registry = es
```

```
b elec = solph.Bus(label='Electricity bus')
```

```
grid = solph.Source(
    label='Grid',
    outputs={b_elec: solph.Flow(nominal_value=10000,variable_costs=50)})
```

```
pv = solph.Source(
    label='pv',
    outputs={b_elec: solph.Flow(actual_value=data['pv'], fixed=True,
    nominal value=3.5)})
```
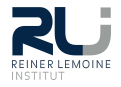

### *# Create DSM Sink*

```
demand_dsm = solph.custom.SinkDSM(label='DSM',
```

```
inputs={b_elec: solph.Flow()},
capacity up=data['Cap up'],
capacity down=data['Cap do'],
delay_time=6,
demand=data['demand el'],
method="delay",
cost dsm down=5)
```
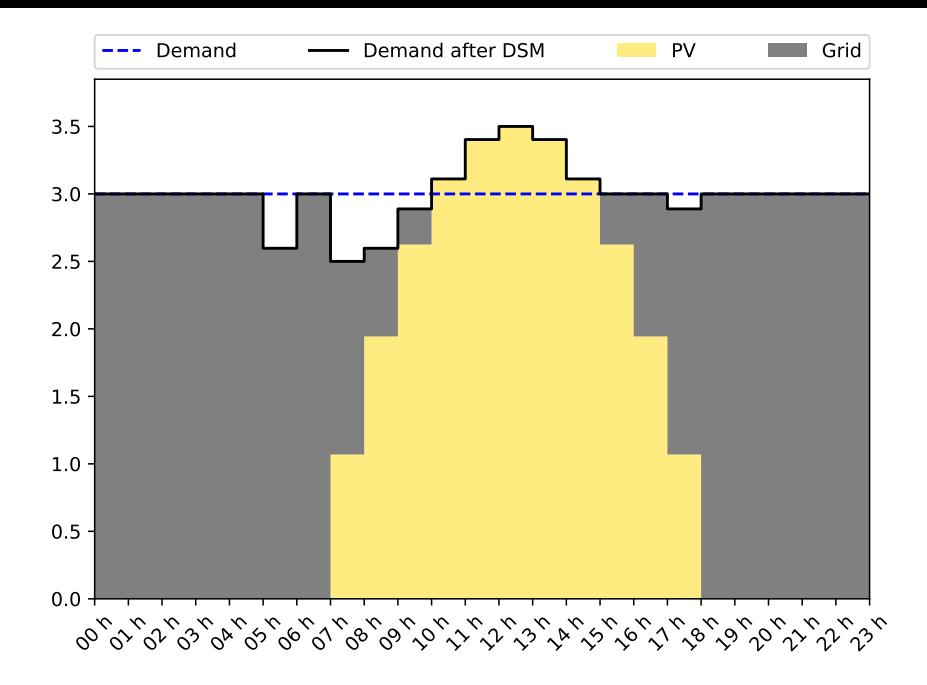

### **How to model DSM?**

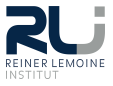

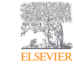

Energy Volume 84, 1 May 2015, Pages 840-845

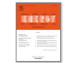

#### On the representation of demand-side management in power system models

#### Alexander Zerrahn & Wolf-Peter Schill & &

#### **El Show more**

https://doi.org/10.1016/j.energy.2015.03.037

Get rights and content

#### Highlights

- We suggest improving the DSM model used by Göransson et al. (2014).
- Including an additional constraint resolves the problem of undue DSM recovery.
- We further develop an alternative DSM model which is both concise and linear.
- Our model does not impose a specific temporal structure on load shifts.
- Our formulation could readily be included in a wide range of energy models.

Abstract

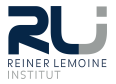

$$
\dot{E}_t = demand_t + DSM_t^{up} - \sum_{tt=t-L}^{t+L} DSM_{t,tt}^{do} \quad \forall t \in \mathbb{T}
$$
\n<sup>(1)</sup>

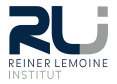

$$
\dot{E}_t = demand_t + DSM_t^{up} - \sum_{tt=t-L}^{t+L} DSM_{t,tt}^{do} \quad \forall t \in \mathbb{T}
$$
\n
$$
DSM_t^{up} = \sum_{tt=t-L}^{t+L} DSM_{t,tt}^{do} \quad \forall t \in \mathbb{T}
$$
\n(1)

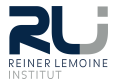

$$
\dot{E}_t = demand_t + DSM_t^{up} - \sum_{tt=t-L}^{t+L} DSM_{t,tt}^{do} \quad \forall t \in \mathbb{T}
$$
\n
$$
DSM_t^{up} = \sum_{tt=t-L}^{t+L} DSM_{t,tt}^{do} \quad \forall t \in \mathbb{T}
$$
\n
$$
DSM_t^{up} \le E_t^{up} \quad \forall t \in \mathbb{T}
$$
\n(2)

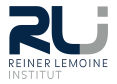

$$
\dot{E}_t = demand_t + DSM_t^{up} - \sum_{tt=t-L}^{t+L} DSM_{t,tt}^{do} \quad \forall t \in \mathbb{T}
$$
\n
$$
DSM_t^{up} = \sum_{tt=t-L}^{t+L} DSM_{t,tt}^{do} \quad \forall t \in \mathbb{T}
$$
\n
$$
DSM_t^{up} \le E_t^{up} \quad \forall t \in \mathbb{T}
$$
\n
$$
\sum_{t=t+L}^{tt+L} DSM_{t,tt}^{do} \le E_t^{do} \quad \forall t \in \mathbb{T}
$$
\n(3)

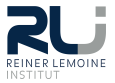

$$
\dot{E}_t = demand_t + DSM_t^{up} - \sum_{tt=t-L}^{t+L} DSM_{t,tt}^{do} \quad \forall t \in \mathbb{T}
$$
\n
$$
DSM_t^{up} = \sum_{tt=t-L}^{t+L} DSM_{t,tt}^{do} \quad \forall t \in \mathbb{T}
$$
\n
$$
DSM_t^{up} \le E_t^{up} \quad \forall t \in \mathbb{T}
$$
\n
$$
\sum_{t=t+L}^{t+t+L} DSM_{t,tt}^{do} \le E_{tt}^{do} \quad \forall t \in \mathbb{T}
$$
\n
$$
DSM_t^{up} + \sum_{t=t+L}^{t+t+L} DSM_{t,tt}^{do} \le max\{E_{tt}^{up}, E_{tt}^{do}\} \quad \forall t \in \mathbb{T}
$$
\n
$$
(5)
$$

### **Basic testing data**

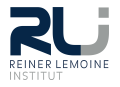

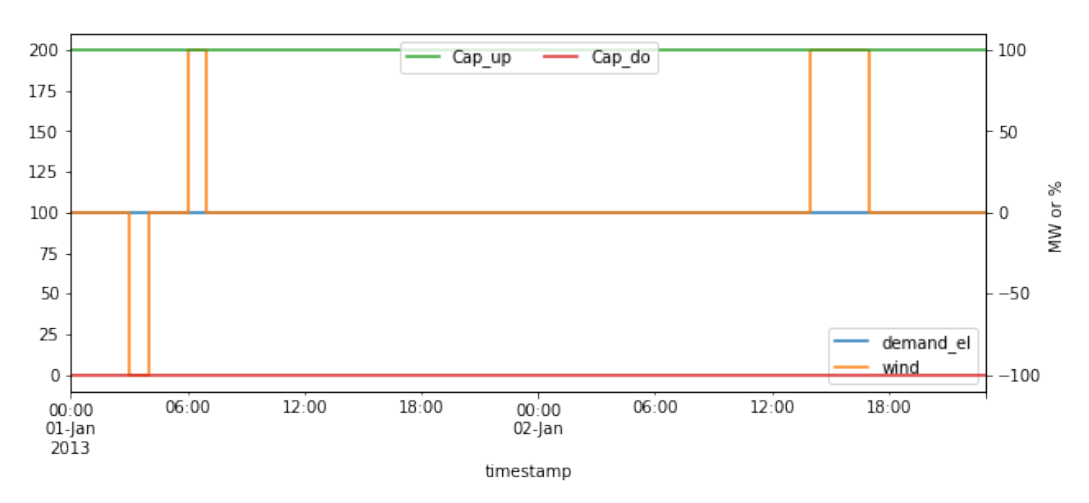

### **How it works**

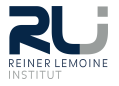

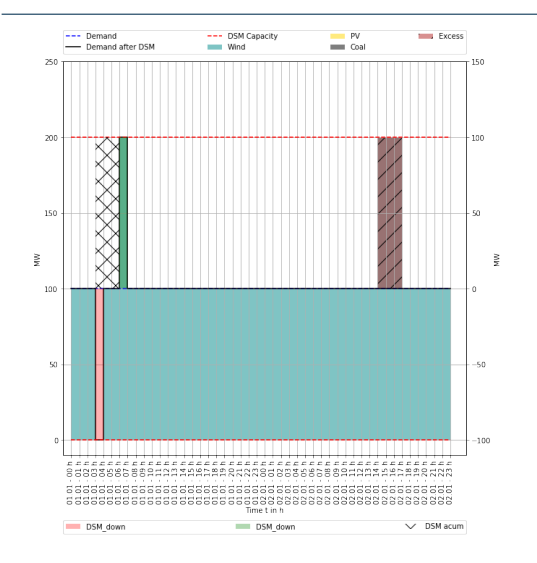

#### **Delay time:** 3

### **What's happening**

- Interrupted wind generation in hour 4 set 100 MWh on hold
- ▶ Doubled wind generation in hour 7 compensates for demand that is set on hold
- Doubled wind generation around afternoon on the second day goes to excess

# **Shifting energy exceeding the delay time (basic)**

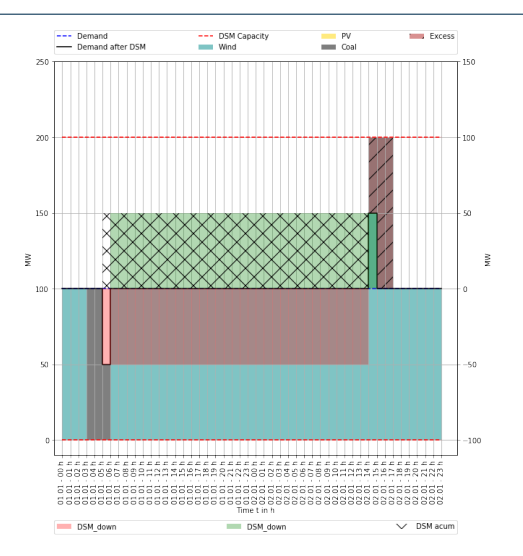

#### **Delay time:** 1

### **What's happening**

▶ DSM allows to shift energy from first day morning to second day afternoon. How is that possible?  $\blacktriangleright$  Zerrahn et al.'s (2015) constraints allow to trigger  $DSM^{up}$  and  $DSM^{do}$  at the same time  $\blacktriangleright$   $DSM^{up}$  and  $DSM^{do}$  are constrained to the tighter bound (Eq. (5))

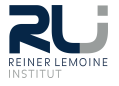

# **Limited by DSM events in between (50 %)**

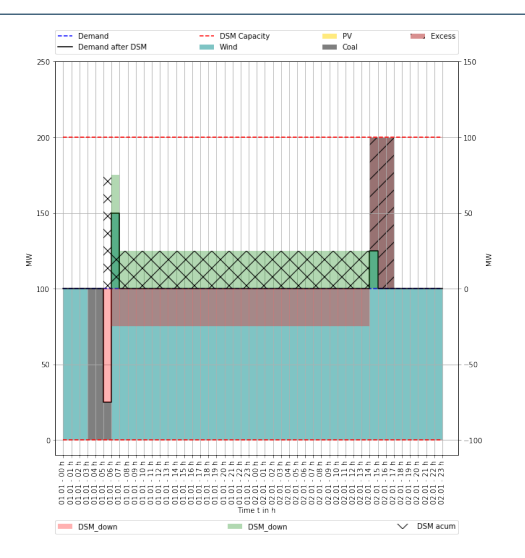

**Delay time:** 1

**Intermediate DSM trigger:** 50 % of  $DSM_{un}$ 

### **What's happening**

- ▶ DSM activity in the morning of the first day: 50 MWh
- DSM shift that exceeds the delay time is limited: 50 MWh  $\rightarrow$  25 MWh

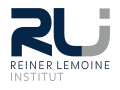

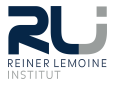

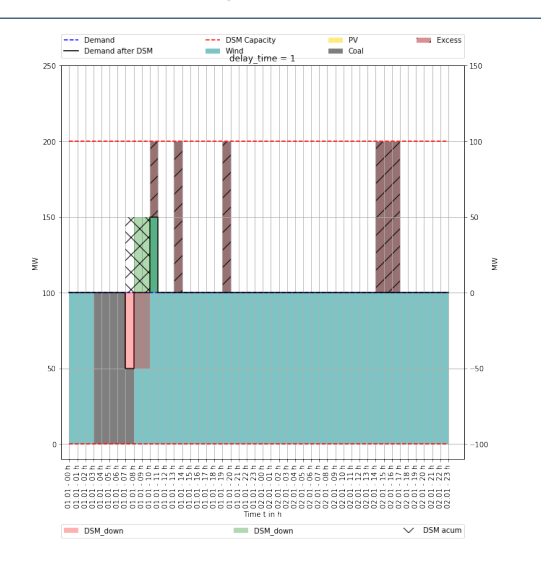

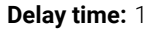

### **What's happening**

▶ DSM shift exceeding the delay of 50 MWh

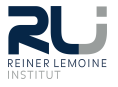

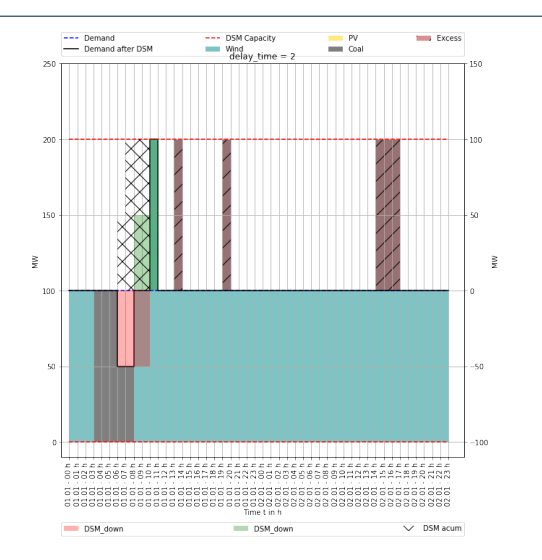

### **Delay time:** 2

### **What's happening**

▶ Longer delay times allow for more DSM shifts exceeding the delay time

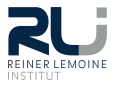

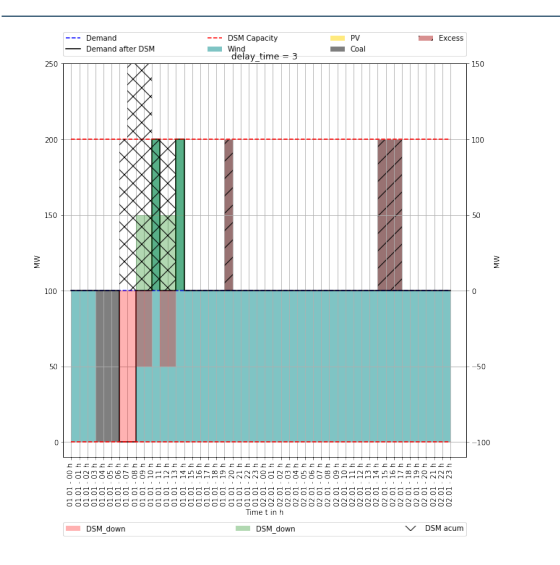

**Delay time:** 3

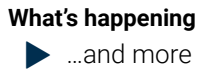

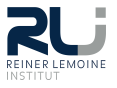

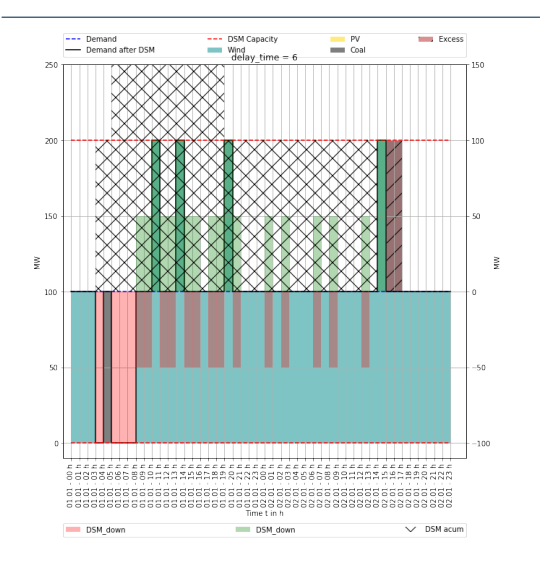

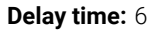

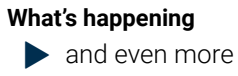

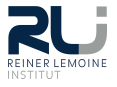

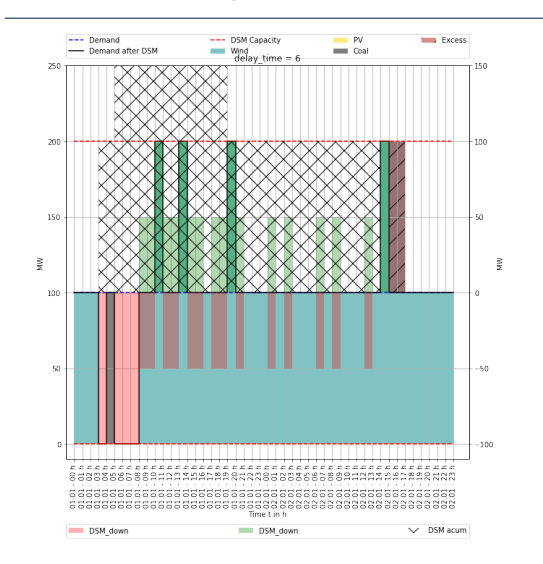

**Delay time:** 6

### **What's happening** and even more

#### **But...**

**the modeler interprets his/her results!**

# **DSM modeling for households**

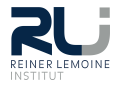

Available data: technical DSM potential for groups of households

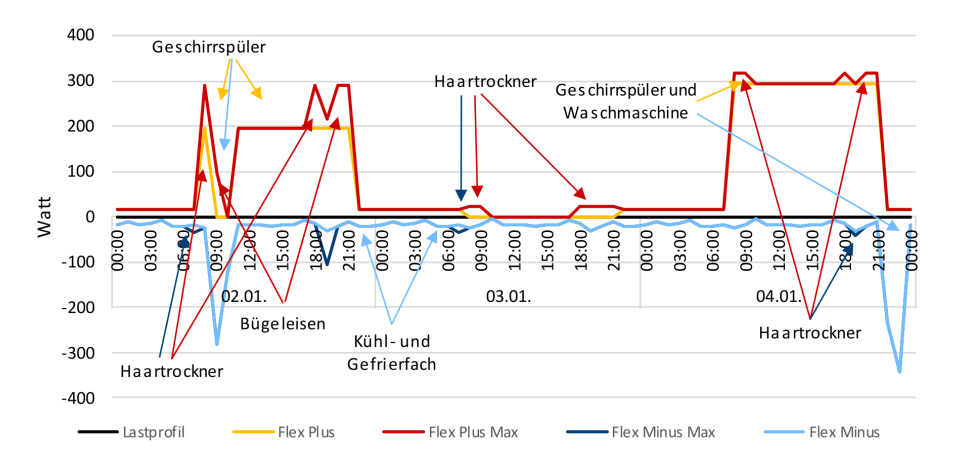

### **DSM potential**

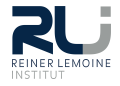

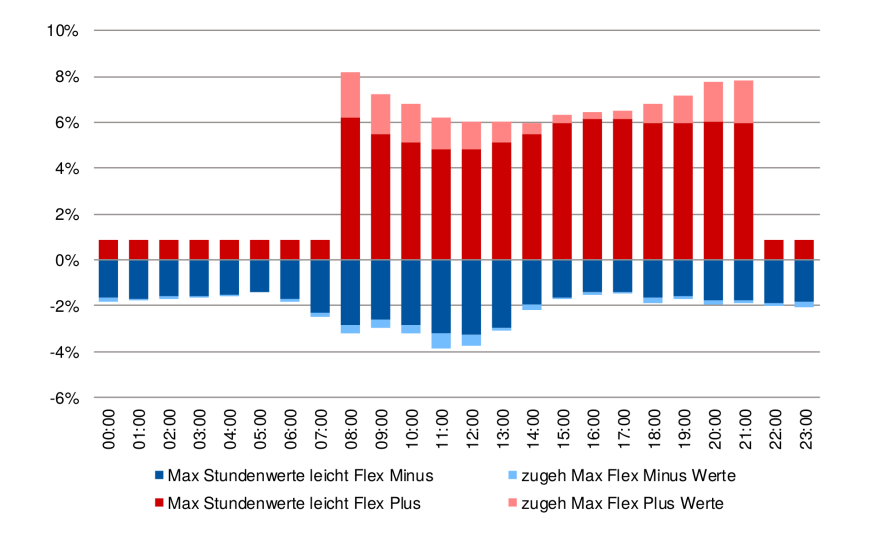

December 6, 2019 **Reiner Lemoine Institut 28 August 28 August 28 August 28 August 28 August 28 August 28 August 28** 

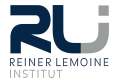

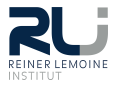

$$
\dot{E}_t = demand_t + DSM_t^{up} - DSM_t^{do} \quad \forall t \in \mathbb{T}
$$
 (6)

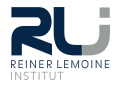

$$
\dot{E}_t = demand_t + DSM_t^{up} - DSM_t^{do} \quad \forall t \in \mathbb{T}
$$
\n
$$
DSM_t^{up} \le E_t^{up} \quad \forall t \in \mathbb{T}
$$
\n(5)

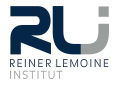

$$
\dot{E}_t = demand_t + DSM_t^{up} - DSM_t^{do} \quad \forall t \in \mathbb{T}
$$
 (6)

$$
DSM_t^{up} \le E_t^{up} \quad \forall t \in \mathbb{T} \tag{7}
$$

$$
DSM_t^{do} \le E_t^{do} \quad \forall t \in \mathbb{T} \tag{8}
$$

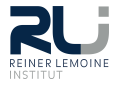

$$
\dot{E}_t = demand_t + DSM_t^{up} - DSM_t^{do} \quad \forall t \in \mathbb{T}
$$
 (6)

$$
DSM_t^{up} \le E_t^{up} \quad \forall t \in \mathbb{T} \tag{7}
$$

$$
DSM_t^{do} \le E_t^{do} \quad \forall t \in \mathbb{T} \tag{8}
$$

$$
\sum_{t=t_s}^{t_s+\tau} DSM_t^{up} = \sum_{t=t_s}^{t_s+\tau} DSM_t^{do} \quad \forall t_s \in \{k \in \mathbb{T} \mid k \mod \tau = 0\}
$$
 (9)

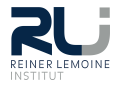

The dataset for DSM potential does not allow to shift energy across days!

$$
\dot{E}_t = demand_t + DSM_t^{up} - DSM_t^{do} \quad \forall t \in \mathbb{T}
$$
 (6)

$$
DSM_t^{up} \le E_t^{up} \quad \forall t \in \mathbb{T} \tag{7}
$$

$$
DSM_t^{do} \le E_t^{do} \quad \forall t \in \mathbb{T} \tag{8}
$$

$$
\sum_{t=t_s}^{t_s+\tau} DSM_t^{up} = \sum_{t=t_s}^{t_s+\tau} DSM_t^{do} \quad \forall t_s \in \{k \in \mathbb{T} \mid k \mod \tau = 0\}
$$
 (9)

Using  $\tau = 1$  sets the window for DSM activity to exactly one day.

# **Comparing both formulations – delay method**

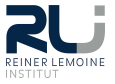

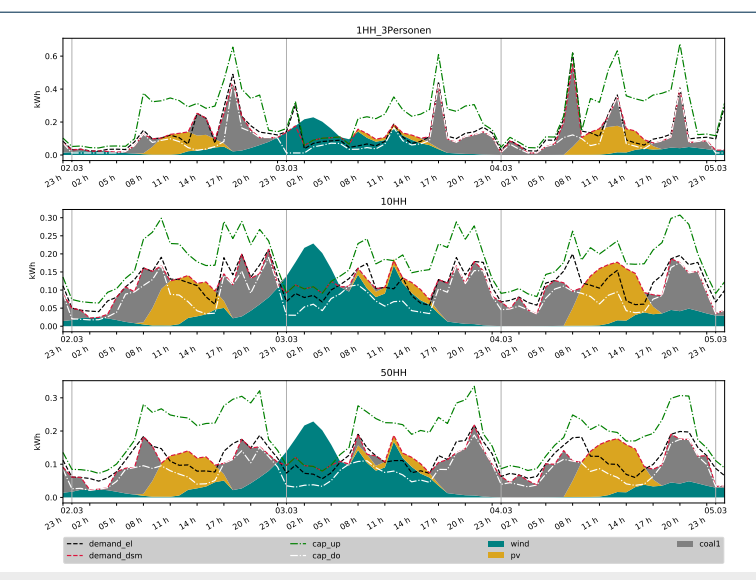

#### December 6, 2019 **Reiner Lemoine Institut 35 and 2019** Reiner Lemoine Institut 35 and 35 and 35 and 35 and 35 and 35 and 35 and 35 and 35 and 35 and 35 and 35 and 35 and 35 and 35 and 35 and 35 and 35 and 35 and 35 and 35

# **Comparing both formulations – interval method**

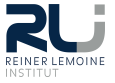

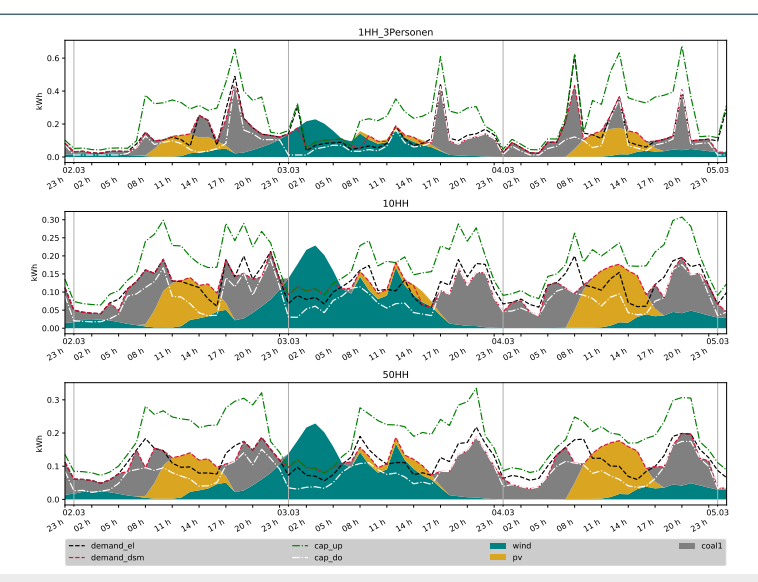

### **DSM energy on hold**

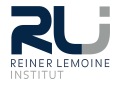

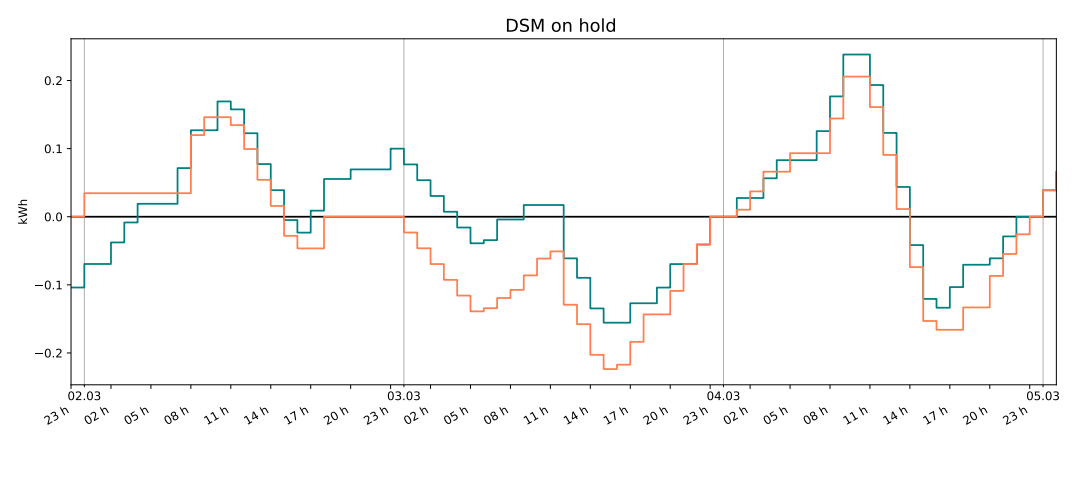

delay\_scaled\_input\_data\_Dessau\_Test4\_100HH interval\_scaled\_input\_data\_Dessau\_Test4\_100HH

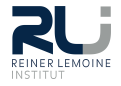

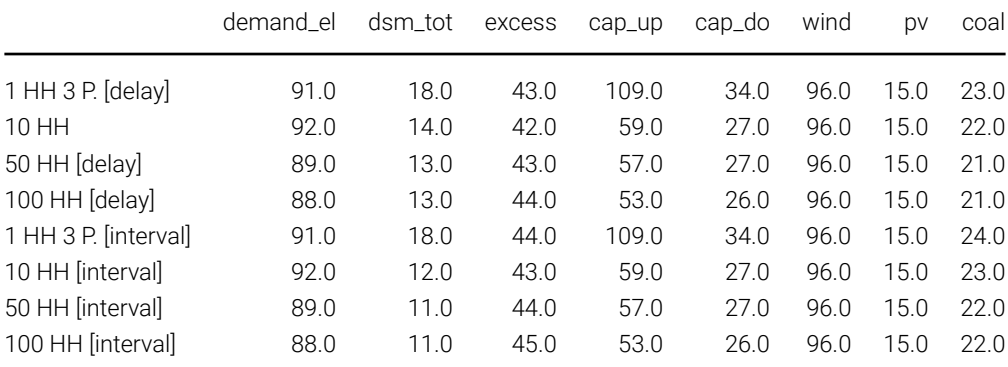

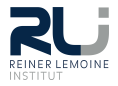

- 1. Who plans to model DSM with oemof.solph in the near future?
- 2. Further development of SinkDSM
	- ▶ Move to solph.Components by v0.4.0?
	- ▶ Responsibility for SinkDSM?
	- ▶ Roadmap

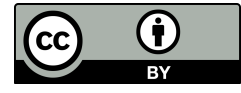

#### **License**

Except where otherwise noted, this work and its content (texts and illustrations) are licensed under the Attribution 4.0 International (CC BY 4.0).

See license text for further information.

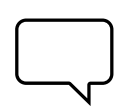

#### **Guido Pleßmann Julian Endres** Tel: +49 (0)30 1208 434 72 E-Mail: guido.plessmann@rl-institut.de

Web: www.reiner-lemoine-institut.de Twitter: @gplssm

Please cite as "DSM modeling in oemof.solph: Introducing the custom component SinkDSM" © Reiner Lemoine Institut | CC BY 4.0